# Cheatography

# Coding Cheat Sheet by [J2003J](http://www.cheatography.com/j2003j/) via [cheatography.com/47352/cs/13592/](http://www.cheatography.com/j2003j/cheat-sheets/coding)

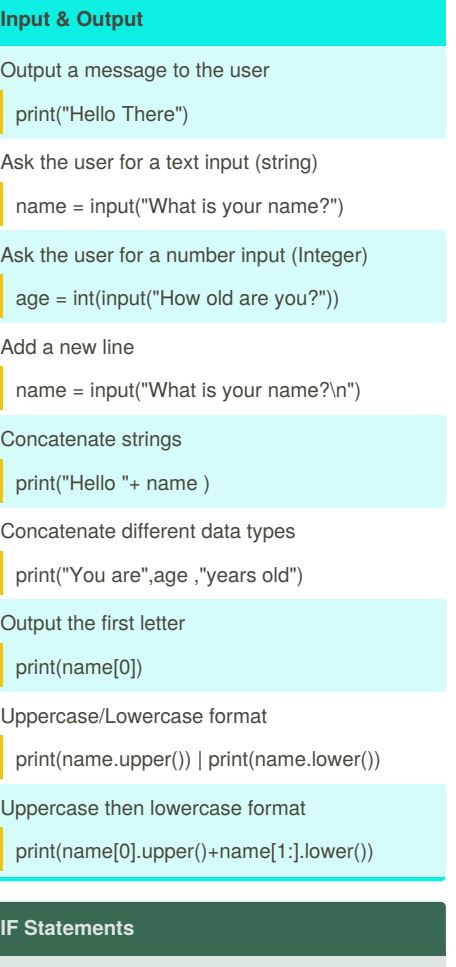

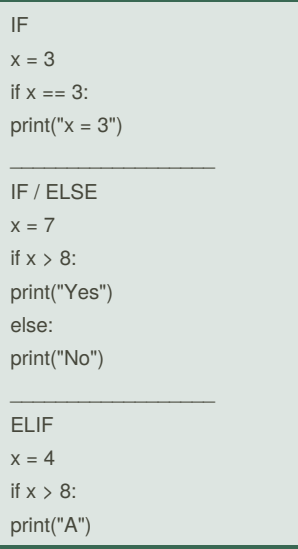

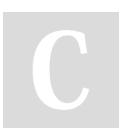

By **J2003J** [cheatography.com/j2003j/](http://www.cheatography.com/j2003j/)

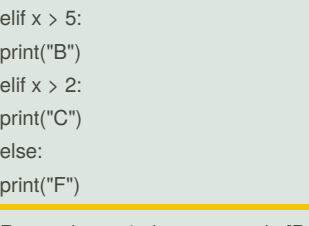

Remember to indent your code [Press the 'Tab' button n the keyboard]

### **Editing Lists**

Replace third item

mylist $[2] = 43$ 

Insert in position

mylist.insert(1, "OCR")

Add to the end of a list mylist.append("GCSE")

Remove all Sciences

mylist.remove("Science)

Delete all items

mylist  $= []$ 

Delete third item

del mylist[2]

Reverse list order

mylist.reverse()

Sort list order

mylist.sort()

Join items using a space

print(" ".join(mylist))

### **Dictionaries**

Creating a dictionary

mydict = {"a":1, "b":2, "c":3}

Returns the value of b

mydict["b"]

Check in dictionary

"c" in mydict

Published 18th November, 2017. Last updated 18th November, 2017. Page 1 of 2.

Display the keys

mydict.keys()

Display keys and items

mydict,items()

### **Inequalities**

Equal to

 $x == 3$ 

Not equal to

 $x := 4$ 

Less than / equal to

 $x \leq 2$ 

More than / equal to

 $x \geq 1$ 

Between two numbers

 $\langle 3 \times 12 \rangle$ 

AND

 $x == 1$  and  $z == 4$ 

OR  $x == "A"$  or  $x == "a"$ 

### **For Loop**

Repeat 5 times for x in range (5): print("Owen")

Repeat length of string for x in "Nathan": print(x)

 $\mathcal{L}=\mathcal{L}$  , we have the set of the set of the set of the set of the set of the set of the set of the set of the set of the set of the set of the set of the set of the set of the set of the set of the set of the set o

 $\mathcal{L}=\mathcal{L}$  , we have the set of the set of the set of the set of the set of the set of the set of the set of the set of the set of the set of the set of the set of the set of the set of the set of the set of the set o

Count from 1 to 10 for  $x$  in range  $(1,11)$ : print(x)

 $\mathcal{L}=\mathcal{L}$  , we have the set of the set of the set of the set of the set of the set of the set of the set of the set of the set of the set of the set of the set of the set of the set of the set of the set of the set o

Count from 1 to 10 in 2's for  $x$  in range  $(1,11,2)$ : print(x)

Repeats code a predefined number of times

Sponsored by **Readability-Score.com** Measure your website readability! <https://readability-score.com>

# Cheatography

## Coding Cheat Sheet by [J2003J](http://www.cheatography.com/j2003j/) via [cheatography.com/47352/cs/13592/](http://www.cheatography.com/j2003j/cheat-sheets/coding)

### **While Loops**

Repeat until false while True: print("Hello There!")

Using 'break' to end the loop while True: x = input("Say Yes") if  $x == "Yes":$ break

 $\mathcal{L}_\text{max}$  and  $\mathcal{L}_\text{max}$  and  $\mathcal{L}_\text{max}$ 

Until x is more than 100  $x = 0$ while  $x < 100$ :  $x = int(input("x ?"))$ 

 $\mathcal{L}_\text{max}$  and  $\mathcal{L}_\text{max}$  and  $\mathcal{L}_\text{max}$ 

A while loop will repeat infinitely until the program or user input tells it to stop Repeats code until a condition is met [within the program]

## **Creating And Using Files**

### Create document

myfile = open("Filename.txt","w")

Add data to the text file

myfile.write("Hello World")

Reads entire file into one string

myfile.read()

Reads first 4 characters into one string

myfile.read(4)

Reads one line of a file

myfile.readline()

Reads entire file into a list of strings, one per line

myfile.readlines()

Steps through lines in a file

for eachline in myfile:

Close the file

myfile.close()

("w" write, "r" read, "a" append) .csv will create a spreadsheet

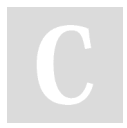

By **J2003J** [cheatography.com/j2003j/](http://www.cheatography.com/j2003j/)

### **Demonstrating knowledge**

Annotate / Comment on a line of code

#short comments

Annotate / comment on a block of code

'''for longer comments'''

Always annotate you code

### **Variables**

Creating a variable

name = "Josh"

Length of string

len(name)

Print a variable

print(name)

Coverting [String ↔ Integer]

str(age) 'or' int(age)

All variables are strings [str] by default

**Numbers** Addition 2+2 **Subtraction** 4-1 Multiplication 3\*5 Division 15/10 To the power of...  $1.5***2$ Multiplying A String "Ethan" \*14 Numbers follow the BIDMAS / BODMAS rule

Published 18th November, 2017. Last updated 18th November, 2017. Page 2 of 2.

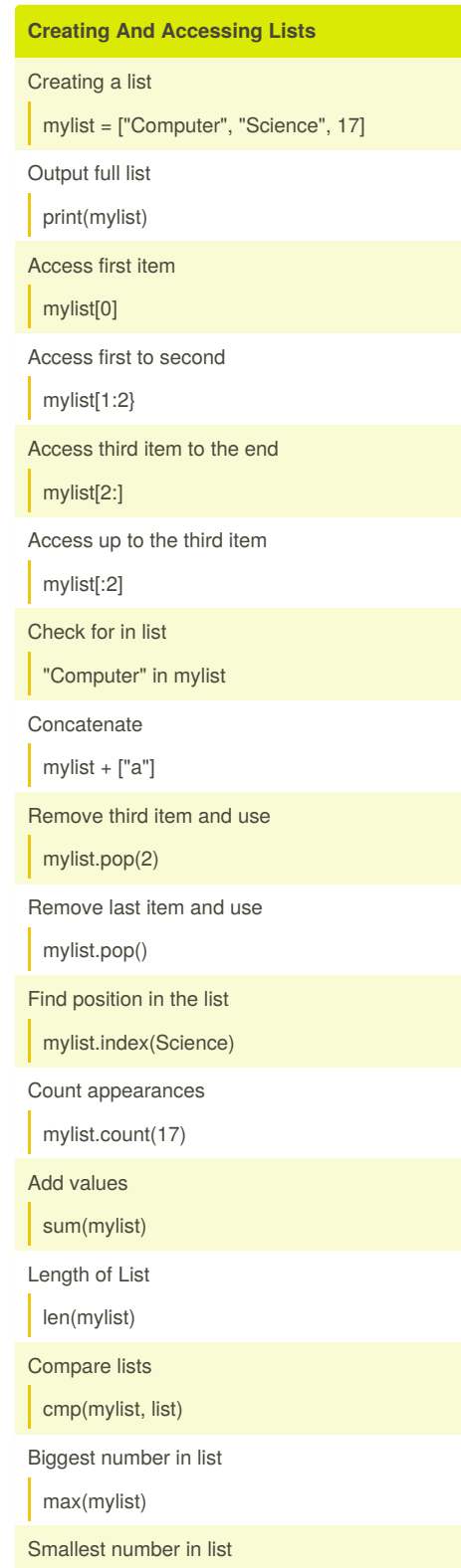

min(mylist)

Sponsored by **Readability-Score.com** Measure your website readability! <https://readability-score.com>